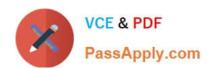

# MCIA-LEVEL-1<sup>Q&As</sup>

MuleSoft Certified Integration Architect - Level 1

# Pass Mulesoft MCIA-LEVEL-1 Exam with 100% Guarantee

Free Download Real Questions & Answers PDF and VCE file from:

https://www.passapply.com/mcia-level-1.html

100% Passing Guarantee 100% Money Back Assurance

Following Questions and Answers are all new published by Mulesoft
Official Exam Center

- Instant Download After Purchase
- 100% Money Back Guarantee
- 365 Days Free Update
- 800,000+ Satisfied Customers

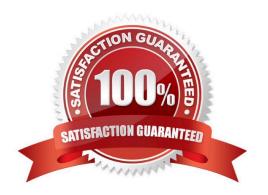

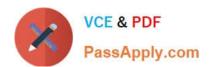

#### **QUESTION 1**

A banking company is developing a new set of APIs for its online business. One of the critical API\\'s is a master lookup API which is a system API. This master lookup API uses persistent object store. This API will be used by all other APIs to provide master lookup data.

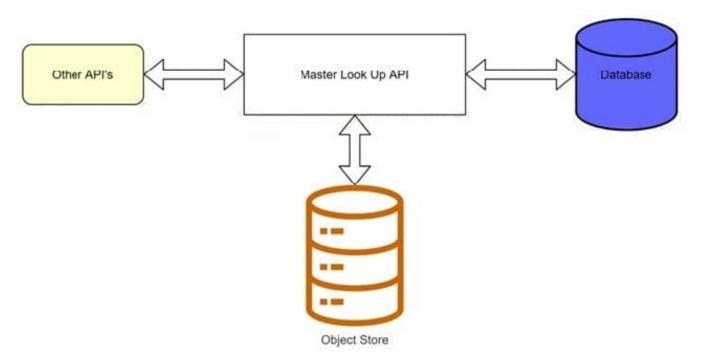

Master lookup API is deployed on two cloudhub workers of 0.1 vCore each because there is a lot of master data to be cached. Master lookup data is stored as a key value pair. The cache gets refreshed if they key is not found in the cache.

Doing performance testing it was observed that the Master lookup API has a higher response time due to database queries execution to fetch the master lookup data.

Due to this performance issue, go-live of the online business is on hold which could cause potential financial loss to Bank.

As an integration architect, which of the below option you would suggest to resolve performance issue?

- A. Implement HTTP caching policy for all GET endpoints for the master lookup API and implement locking to synchronize access to object store
- B. Upgrade vCore size from 0.1 vCore to 0,2 vCore
- C. Implement HTTP caching policy for all GET endpoints for master lookup API
- D. Add an additional Cloudhub worker to provide additional capacity

Correct Answer: A

#### **QUESTION 2**

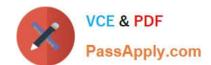

# https://www.passapply.com/mcia-level-1.html

2024 Latest passapply MCIA-LEVEL-1 PDF and VCE dumps Download

Mule application A receives a request Anypoint MQ message REQU with a payload containing a variable-length list of request objects. Application A uses the For Each scope to split the list into individual objects and sends each object as a message to an Anypoint MQ queue.

Service S listens on that queue, processes each message independently of all other messages, and sends a response message to a response queue.

Application A listens on that response queue and must in turn create and publish a response Anypoint MQ message RESP with a payload containing the list of responses sent by service S in the same order as the request objects originally sent in REQU.

Assume successful response messages are returned by service S for all request messages.

What is required so that application A can ensure that the length and order of the list of objects in RESP and REQU match, while at the same time maximizing message throughput?

A. Use a Scatter-Gather within the For Each scope to ensure response message order Configure the Scatter-Gather with a persistent object store

- B. Perform all communication involving service S synchronously from within the For Each scope, so objects in RESP are in the exact same order as request objects in REQU
- C. Use an Async scope within the For Each scope and collect response messages in a second For Each scope in the order In which they arrive, then send RESP using this list of responses
- D. Keep track of the list length and all object indices in REQU, both in the For Each scope and in all communication involving service Use persistent storage when creating RESP

Correct Answer: D

Explanation: Correct answer is Perform all communication involving service S synchronously from within the For Each scope, so objects in RESP are in the exact same order as request objects in REQU: Using Anypoint MQ, you can create two types of queues: Standard queue These queues don\\'t guarantee a specific message order. Standard queues are the best fit for applications in which messages must be delivered quickly. FIFO (first in, first out) queue These queues ensure that your messages arrive in order. FIFO queues are the best fit for applications requiring strict message ordering and exactly-once delivery, but in which message delivery speed is of less importance Use of FIFO queue is no where in the option and also it decreased throughput. Similarly persistent object store is not the preferred solution approach when you maximizing message throughput. This rules out one of the options. Scatter Gather does not support ObjectStore. This rules out one of the options. Standard Anypoint MQ queues don\\'t guarantee a specific message order hence using another for each block to collect response wont work as requirement here is to ensure the order. Hence considering all the above factors the feasible approach is Perform all communication involving service S synchronously from within the For Each scope, so objects in RESP are in the exact same order as request objects in REQU

#### **QUESTION 3**

An organization if struggling frequent plugin version upgrades and external plugin project dependencies. The team wants to minimize the impact on applications by creating best practices that will define a set of default dependencies across all new and in progress projects.

How can these best practices be achieved with the applications having the least amount of responsibility?

A. Create a Mule plugin project with all the dependencies and add it as a dependency in each application\\'s POM.xml file

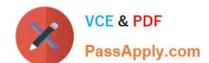

## https://www.passapply.com/mcia-level-1.html

2024 Latest passapply MCIA-LEVEL-1 PDF and VCE dumps Download

- B. Create a mule domain project with all the dependencies define in its POM.xml file and add each application to the domain Project
- C. Add all dependencies in each application\\'s POM.xml file
- D. Create a parent POM of all the required dependencies and reference each in each application\\'s POM.xml file

Correct Answer: D

#### **QUESTION 4**

A platform architect includes both an API gateway and a service mesh in the architect of a distributed application for communication management. Which type of communication management does a service mesh typically perform in this architecture?

- A. Between application services and the firewall
- B. Between the application and external API clients
- C. Between services within the application
- D. Between the application and external API implementations.

Correct Answer: C

#### **QUESTION 5**

What best describes the Fully Qualified Domain Names (FQDNs), also known as DNS entries, created when a Mule application is deployed to the CloudHub Shared Worker Cloud?

- A. A fixed number of FQDNs are created, IRRESPECTIVE of the environment and VPC design
- B. The FQDNs are determined by the application name chosen, IRRESPECTIVE of the region
- C. The FQDNs are determined by the application name, but can be modified by an administrator after deployment
- D. The FQDNs are determined by both the application name and the region

Correct Answer: D

Explanation:

Every Mule application deployed to CloudHub receives a DNS entry pointing to the CloudHub. The DNS entry is a CNAME for the CloudHub Shared Load Balancer in the region to which the Mule application is deployed. When we deploy the

application on CloudHub, we get a generic url to access the endpoints. Generic URL looks as below:

..cloudhub.io is the deployed application name which is unique across all the MuleSoft clients. is the region name in which an application is deployed.

The public CloudHub (shared) load balancer already redirects these requests, where myApp is the name of the Mule application deployment to CloudHub: HTTP requests to http://myApp..cloudhub.io redirects to

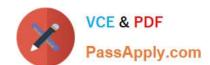

### https://www.passapply.com/mcia-level-1.html 2024 Latest passapply MCIA-LEVEL-1 PDF and VCE dumps Download

http://mule-worker-myApp..cloudhub.io:8081 HTTPS traffic to https://myApp..cloudhub.io redirects to https://mule-worker-myApp..cloudhub.io:8082

<u>Latest MCIA-LEVEL-1</u> <u>Dumps</u>

MCIA-LEVEL-1 PDF Dumps

MCIA-LEVEL-1 Practice
Test